## $<< 24$  iPhone 4>>

- $<< 24$  iPhone  $4>>$
- 13 ISBN 9787115263735
- 10 ISBN 7115263736

出版时间:2012-2

页数:461

PDF

更多资源请访问:http://www.tushu007.com

, tushu007.com

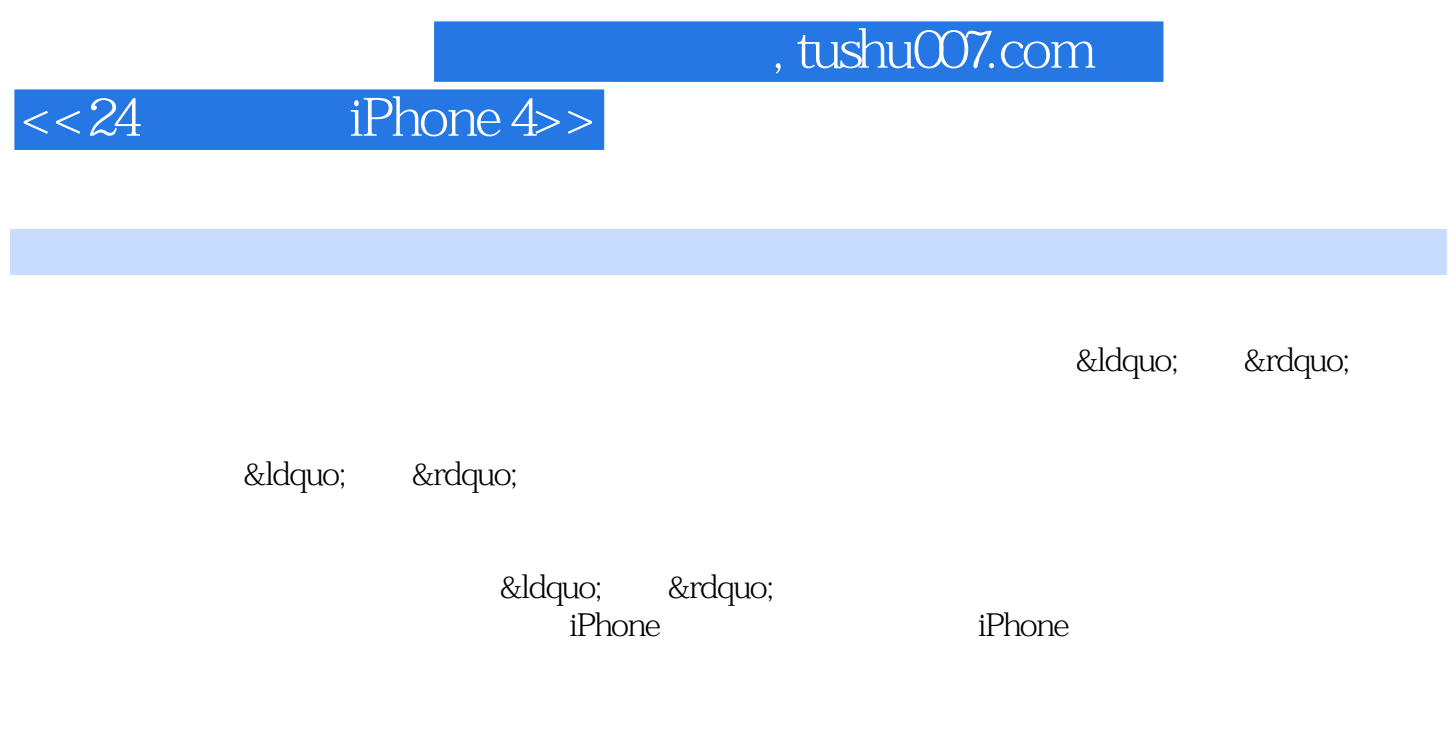

um battle to the state of the state of the state of the state of the state of the state of the state of the state of the state of the state of the state of the state of the state of the state of the state of the state of t

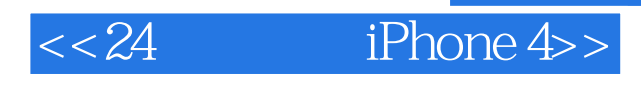

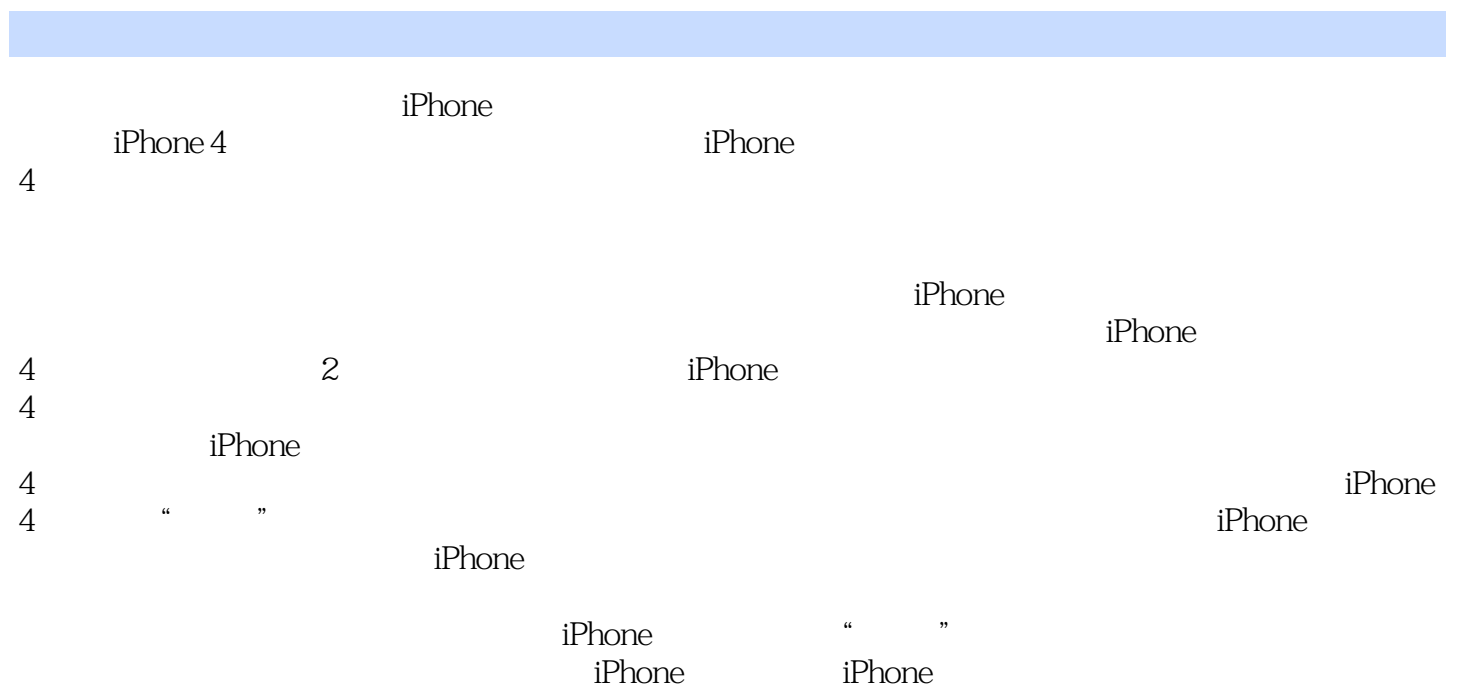

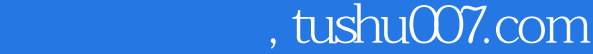

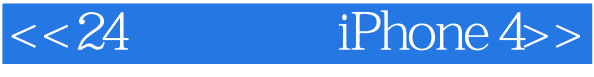

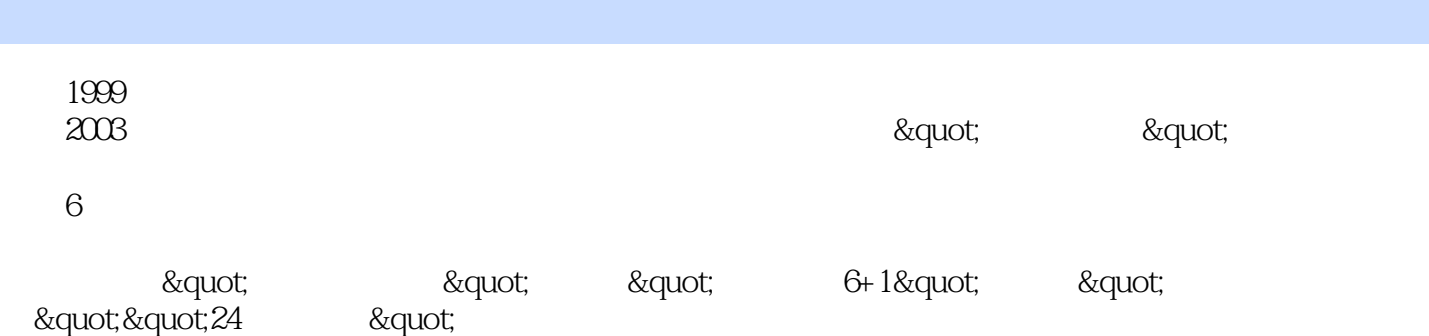

 $24$  and  $19$ 

# $<< 24$  iPhone 4>>

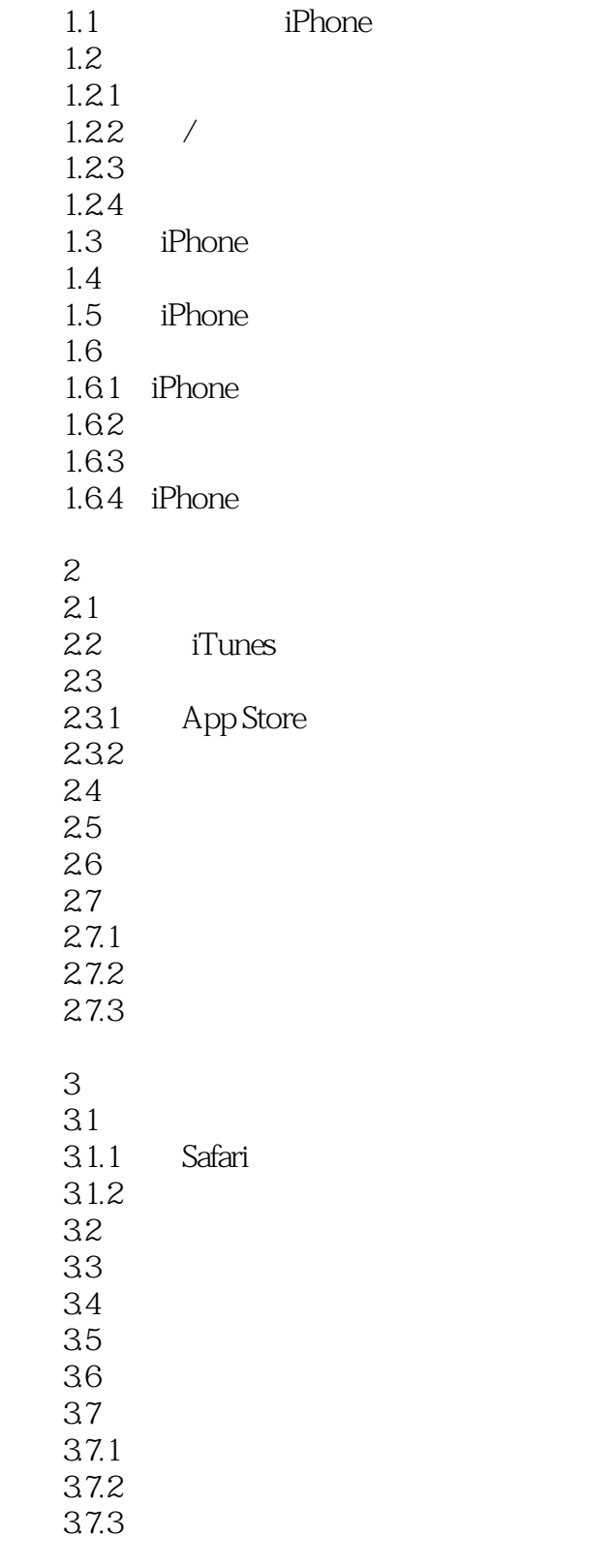

Part  $1$ <sup>1</sup>

 $1$ 

# $<< 24$  iPhone 4>>

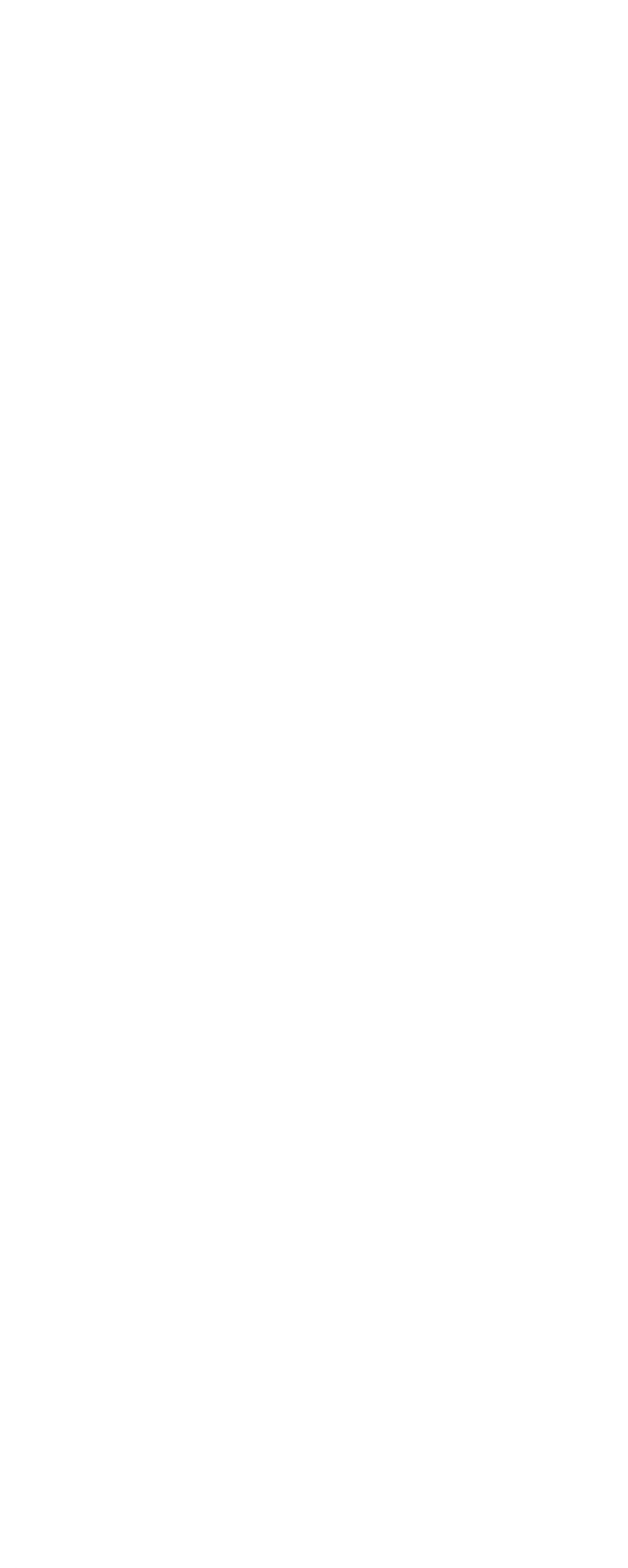

 $<< 24$  iPhone 4>>

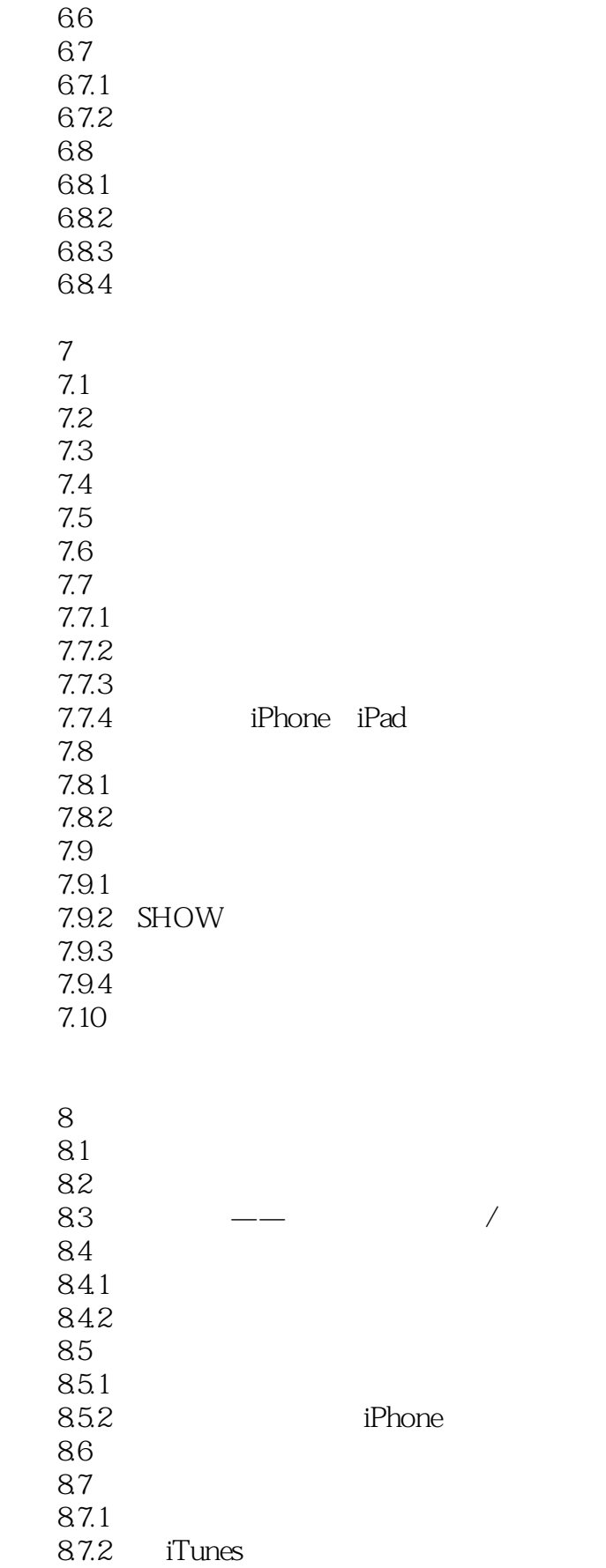

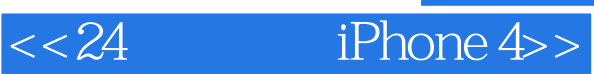

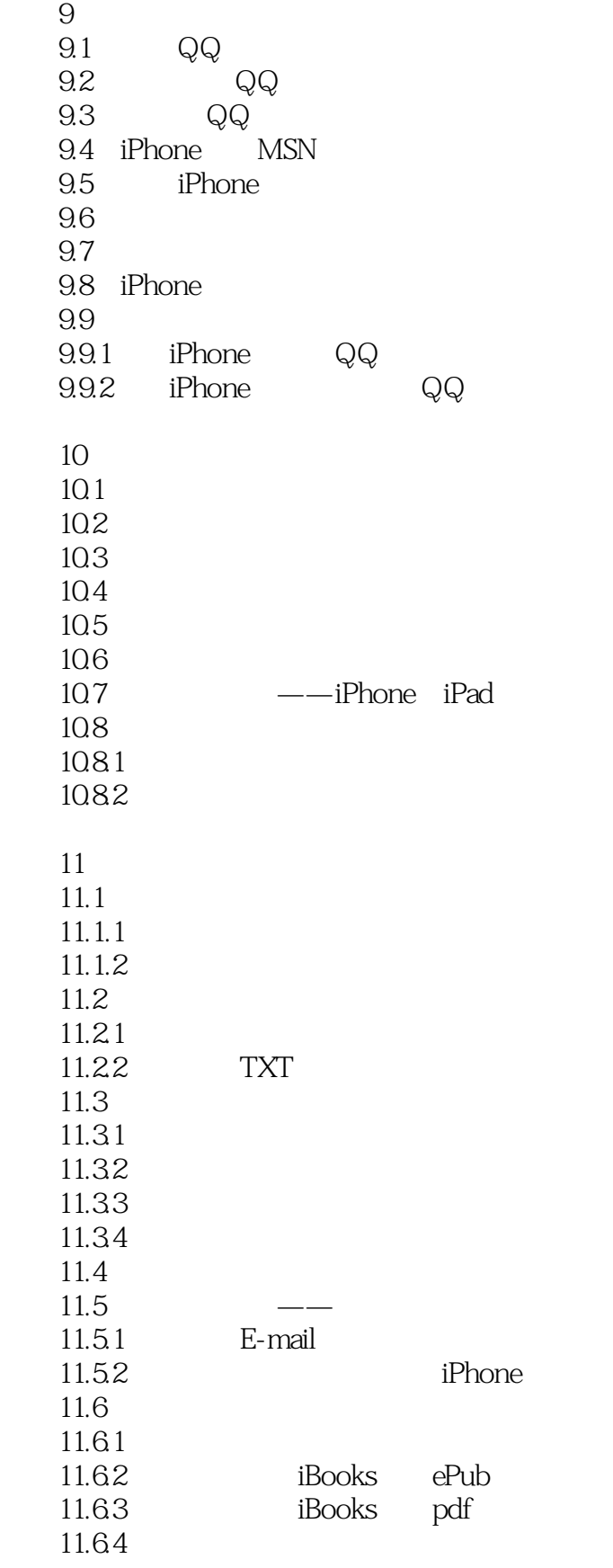

# $<< 24$  iPhone 4>>

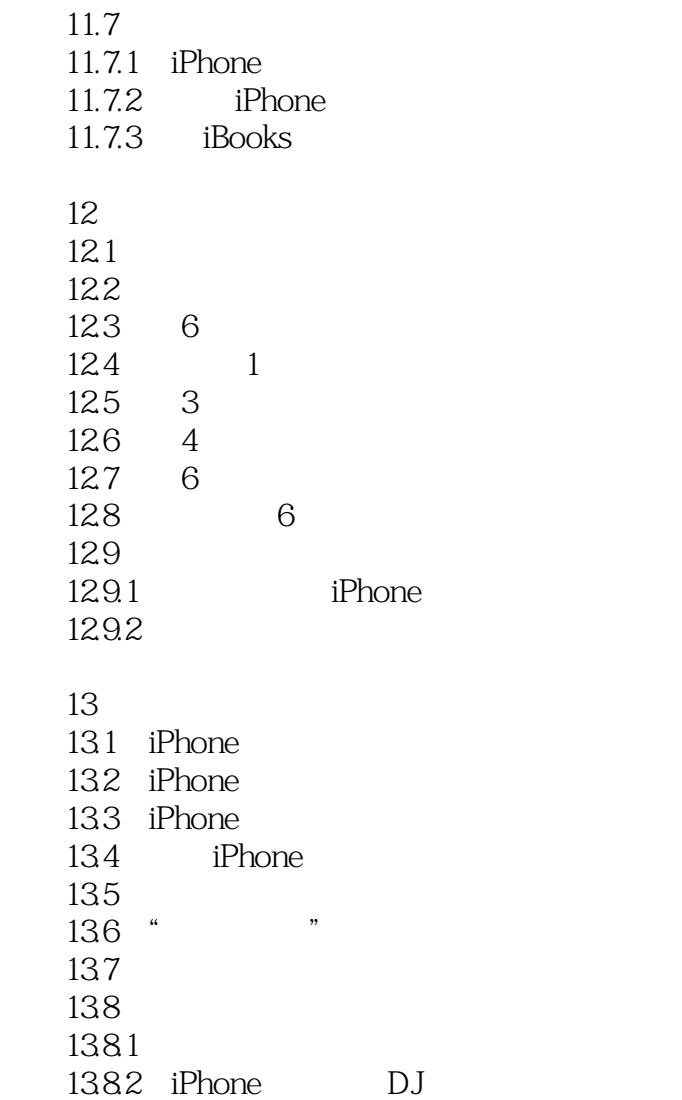

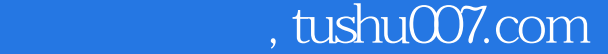

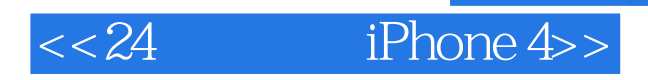

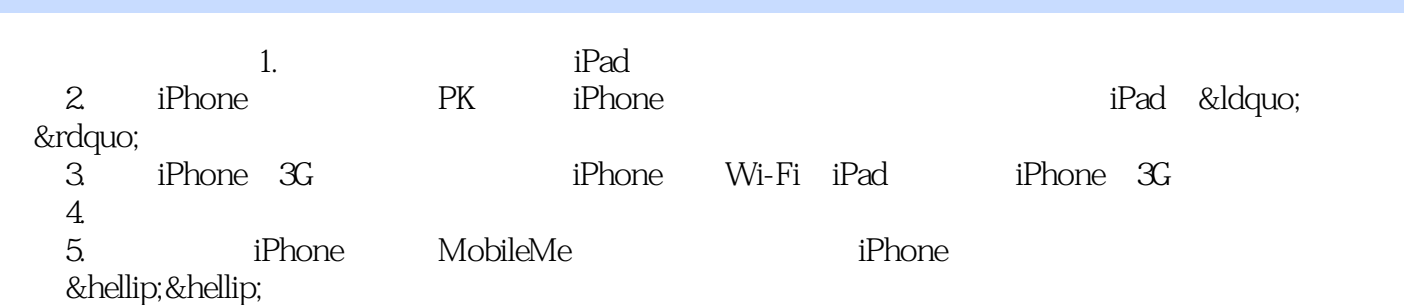

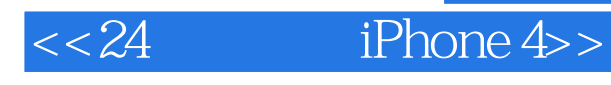

——8 & mdash; & mdash; and a ship way to the set of the set of the set of the set of the set of the set of the set of the set of the set of the set of the set of the set of the set of the set of the set of the set of the se

— —

— —

— —

— —

— —

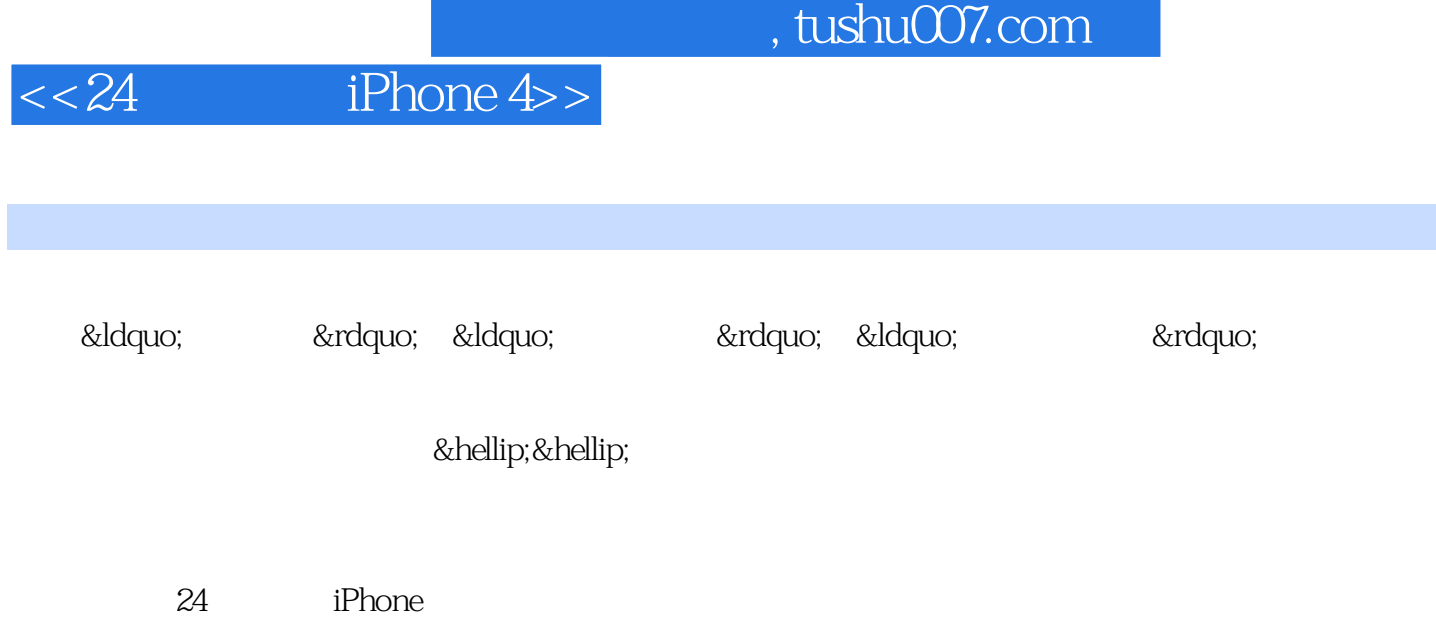

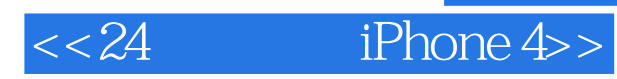

本站所提供下载的PDF图书仅提供预览和简介,请支持正版图书。

更多资源请访问:http://www.tushu007.com